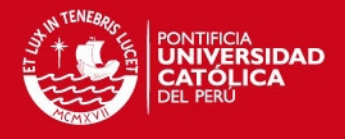

# **PONTIFICIA UNIVERSIDAD CATÓLICA DEL PERÚ**

# **FACULTAD DE CIENCIAS E INGENIERÍA**

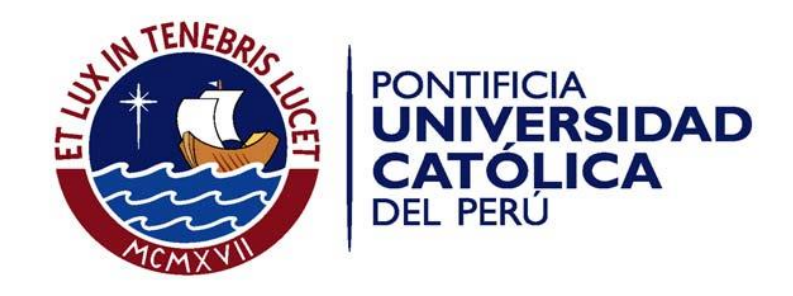

## **PROYECTO DE TESIS 2**

## **DISEÑO DE UN AEROGENERADOR VERTICAL MODELO DARRIEUS PARA ENSAYOS EN EL LABORATORIO DE ENERGÍA DE LA PUCP**

**ANEXOS**

## **ALUMNO: LESLIE ROCÍO HERNÁNDEZ BRAVO**

**ASESOR: Dr. LUIS RICARDO CHIRINOS GARCÍA**

**Lima, abril del 2016**

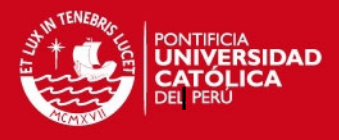

### **ANEXO 1.** Coordenadas del perfil aerodinámico NACA 0018

### FUENTE: [Consultado el 17 de noviembre del 2014]

### http://airfoiltools.com/airfoil/details?airfoil=naca0018-il

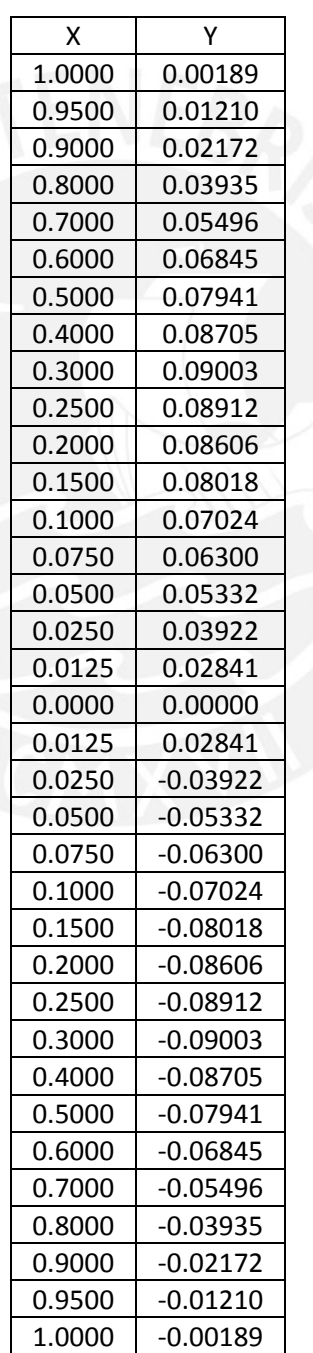

Tabla 1: Coordenadas del perfil aerodinámico NACA 0018

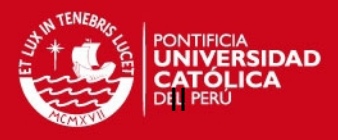

### **ANEXO 2**. Ficha técnica del material ABS-M30

#### FUENTE: Hoja de especificaciones de ABS-M30

Consultado el 28 de agosto del 2015]

### <www.stratasys.com/es/materiales/fdm/abs-m30>

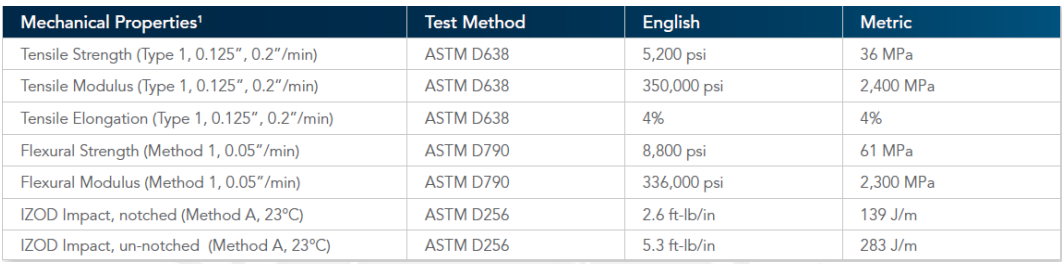

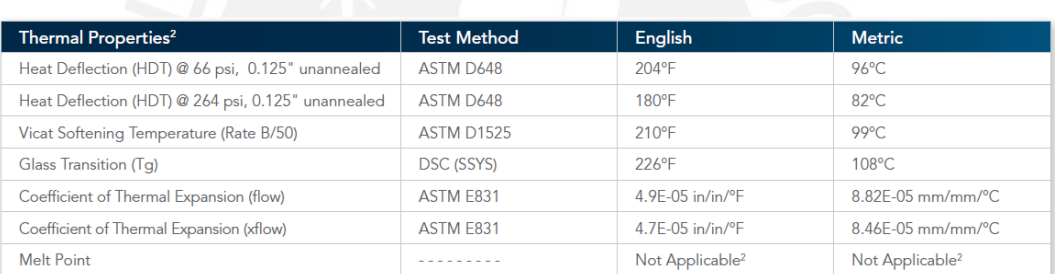

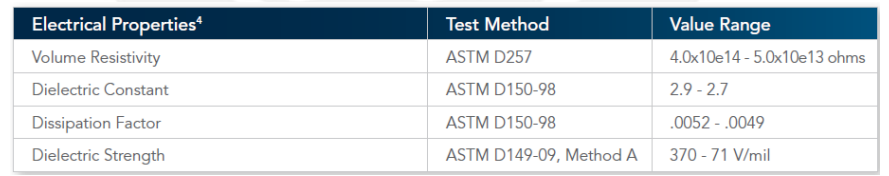

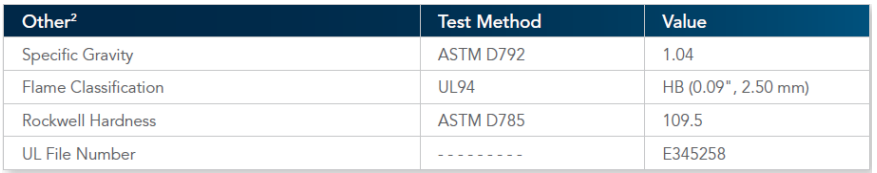

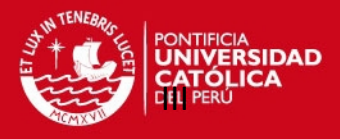

#### **ANEXO 3**. Ejemplo de cálculo

El presente ejemplo de cálculo se basó en la teoría de Double Multiple Streamtube, el cual se describe en el documento de tesis.

Los datos de entrada empleados para este ejemplo fueron los que se muestran en la Tabla 2.

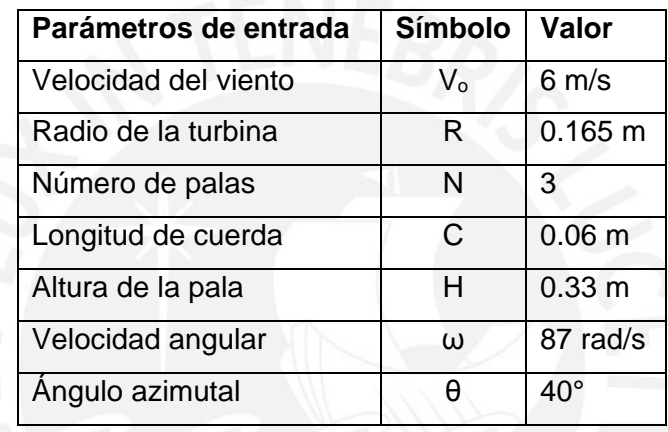

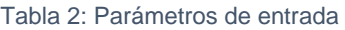

Se definió un rango de velocidad angular a la que girará el rotor del aerogenerador:

 $\omega = [76; 96]$  rad/s

Dentro de este rango, se seleccionó el siguiente valor para realizar el ejemplo de cálculo:

$$
\omega=87\ rad/s
$$

El Tip Speed Ratio (TSR) se define como:

$$
\lambda = \frac{\omega \cdot R}{V_o} = \frac{87 \cdot 0.165}{6} = 2.3925
$$

Área de barrido:

$$
S = 2 H \cdot R = 2 \cdot 0.33 \cdot 0.165 = 2{,}0545 m2
$$

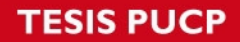

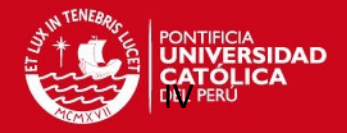

#### **Aguas arriba:**

Los ángulos de barrido que se presentan en la sección de aguas arriba, se encuentran entre -90° y 90°. Para el presente ejemplo de cálculo se considera que el número de tubos de corriente es el siguiente:

n= 26

Eso quiere decir:

 $\theta$  = 40°

Se definió un contador que comenzó en cero hasta el "n", la cantidad de tubos de corriente.

$$
i=0 \text{ y } f=1
$$

Hasta que:

 $1 - f > 10^{-4}$ 

Luego, se empleó el software Matlab como herramienta para la iteración de las siguientes ecuaciones. Para el cálculo de la función "g", se utilizaron los valores de los coeficientes hallados posteriormente.

$$
g = \int_{-90^{\circ}}^{90^{\circ}} |\sec \theta| \cdot (C_n \cdot \cos \theta - C_t \cdot \sin \theta) \cdot (\frac{W_u}{V_u})^2 d\theta
$$

$$
u = \frac{N \cdot c \cdot g}{8 \cdot \pi \cdot R}
$$

$$
f = \frac{\pi}{u + \pi}
$$

Como se sabe el valor de la velocidad incidente sufre una desaceleración y luego del proceso de iteración, se obtuvo el siguiente valor del factor.

$$
f=0.9894
$$

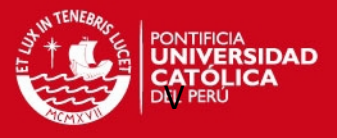

El valor de la velocidad incidente aguas arriba  $(V_u)$  es menor que la velocidad del viento  $(V<sub>o</sub>)$  producto de la desaceleración.

$$
V_u = V_o \cdot f = 6 \cdot 0.9894 = 5.9364 \, m/s
$$

Local Tip Speed Ratio:

$$
\lambda_L = \frac{\omega \cdot R}{V_u} = \frac{87 \cdot 0.165}{5,9364} = 2,4181
$$

Velocidad local del aire, resultante de velocidad rotacional que depende la velocidad inducida y del TSR:

$$
W_u = \sqrt{V_u^2 \left[ (\lambda - \text{seno}^2 \theta)^2 + \text{cos}^2 \theta \right]}
$$

$$
W_u = 13,205 \text{ rad/s}
$$

Ángulo de ataque:

$$
\alpha = \arccoseno\left(\frac{\cos\theta \cdot \cos\alpha_o - (\lambda - \text{seno}\theta) \cdot \text{seno}\alpha_o}{\sqrt{[(\lambda - \text{seno}^2\theta)^2 + \cos^2\theta]}}\right)
$$

$$
\alpha = 19.831^{\circ}
$$

Se interpolaron los valores de los coeficientes de arrastre y sustentación (mostrados en las Figuras 2.12 y 2.13) de acuerdo al ángulo de ataque y se obtuvieron los siguientes valores:

$$
C_l = 0,4367
$$
  

$$
C_d = 0,2783
$$

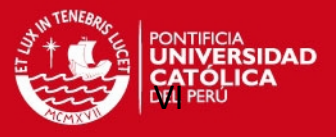

Entonces, los valores de los coeficientes normales y tangenciales aguas arriba son:

$$
C_n = C_l \cdot \cos \alpha + C_d \cdot \sin \alpha = 1,04034 \cdot \cos 46,61^\circ + 1,12008 \cdot \sin 46,61^\circ = 0,5052
$$
  

$$
C_t = C_l \cdot \sin \alpha + C_d \cdot \cos \alpha = 1,04034 \cdot \sin 46,61^\circ + 1,12008 \cdot \cos 46,61^\circ = 0,4099
$$

Fuerzas de arrastre y sustentación:

$$
F_n = \frac{c \cdot H}{S} \cdot C_n \cdot \left(\frac{W_u}{V_o}\right)^2 = 0.02994 N
$$

$$
F_t = \frac{c \cdot H}{S} \cdot C_t \cdot \left(\frac{W_u}{V_o}\right)^2 = 0.01862 N
$$

Torque promedio producido por la corriente aguas arriba del rotor:

$$
T_{av} = \frac{N}{2\pi} \int_{-\frac{\pi}{2}}^{\frac{\pi}{2}} Q(\theta) \, d\theta
$$

Donde:

$$
Q(\theta) = \frac{1}{2} \rho c R L C_t W^2
$$

El coeficiente de torque promedio se calcula de la siguiente manera, en función de la ecuación anterior:

$$
C_{par} = \frac{T_{av}}{\frac{1}{2} \rho V_o^2 S R}
$$

#### **Aguas abajo:**

De la misma manera que se realizó el cálculo en la sección aguas arriba del rotor, se calculó para la sección aguas abajo del rotor.

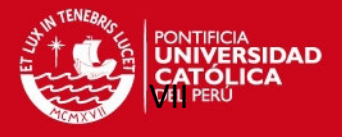

Los ángulos de barrido que se presentan en la sección de aguas arriba, se encuentran entre 90° y 270°. Para el presente ejemplo de cálculo se considera el mismo valor de tubos de corrientes n= 26; eso quiere decir:

$$
\theta\texttt{=140}^{\circ}
$$

Se definió un contador que comenzó en cero hasta el "n", la cantidad de tubos de corriente.

$$
j=0 \text{ y } h=1
$$

Hasta que

$$
1 - h > 10^{-4}
$$

Para el cálculo de la función "g", se utilizaron los valores de los coeficientes hallados posteriormente.

$$
g = \int_{-90^{\circ}}^{90^{\circ}} |\sec \theta| \cdot (C_n \cdot \cos \theta - C_t \cdot \sin \theta) \cdot (\frac{W_u}{V_u})^2 d\theta
$$

$$
u = \frac{N \cdot c \cdot g}{8 \cdot \pi \cdot R}
$$

$$
h = \frac{\pi}{u + \pi} = 1,0107
$$

Velocidad incidente aguas abajo:

$$
V_d = V_o \cdot j = 6 \cdot 1,0107 = 6,0642 \; m/s
$$

Local Tip Speed Ratio:

$$
\lambda_L = \frac{\omega \cdot R}{V_d} = \frac{87 \cdot 0.165}{6{,}0642} = 2{,}3672
$$

Velocidad rotacional:

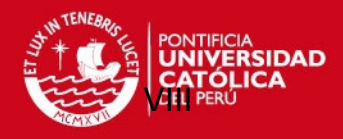

$$
W_d = \sqrt{V_u^2 \left[ (\lambda - \text{seno}^2 \theta)^2 + \text{cos}^2 \theta \right]}
$$
  

$$
W_d = 6,4185 \text{ rad/s}
$$

Ángulo de ataque:

$$
\alpha = \arccoseno\left(\frac{\cos\theta \cdot \cos\alpha_o - (\lambda - \text{seno}\theta) \cdot \text{seno}\alpha_o}{\sqrt{[(\lambda - \text{seno}^2\theta)^2 + \cos^2\theta]}}\right)
$$

$$
\alpha = -19.831^{\circ}
$$

Como se observa, el ángulo de ataque es negativo. En ese caso, se trabajó con el valor absoluto:

$$
\alpha=19{,}831^{\circ}
$$

Luego de interpolar los valores de los coeficientes de arrastre y sustentación (mostrados en las Figuras 2.12 y 2.13) se obtuvieron los siguientes valores:

> $C_l = 0,4367$  $C_d = 0.2783$

Coeficiente normal y tangencial aguas abajo:

$$
C_n = C_l \cdot \cos \alpha + C_d \cdot \sin \alpha = 1,04034 \cdot \cos 46,61^\circ + 1,12008 \cdot \sin 46,61^\circ = 0,5052
$$
  

$$
C_t = C_l \cdot \sin \alpha + C_d \cdot \cos \alpha = 1,04034 \cdot \sin 46,61^\circ + 1,12008 \cdot \cos 46,61^\circ = 0,4099
$$

Fuerzas de arrastre y sustentación:

$$
F_n = \frac{c \cdot H}{S} \cdot C_n \cdot \left(\frac{W_u}{V_o}\right)^2 = 0.00557 N
$$

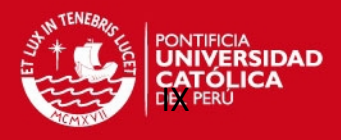

$$
F_t = \frac{c \cdot H}{S} \cdot C_t \cdot \left(\frac{W_u}{V_o}\right)^2 = 0.00452 N
$$

Torque promedio producido por la corriente aguas abajo del rotor:

$$
T_{av} = \frac{N}{2\pi} \int_{-\frac{\pi}{2}}^{\frac{\pi}{2}} Q(\theta) \, d\theta
$$

Donde:

$$
Q(\theta) = \frac{1}{2} \rho c R L C_t W^2
$$

Coeficiente de potencia promedio aguas abajo:

$$
C_{p_{ab}} = \frac{T_{av}}{\frac{1}{2} \rho V_o^2 S R}
$$

Finalmente, El coeficiente de potencia se calcula de la siguiente manera:

$$
\mathcal{C}_p = \mathcal{C}_{p_{ar}} + \mathcal{C}_{p_{ab}} = 0.3619
$$

$$
\mathcal{L}^{\text{max}}
$$

**TESIS PUCP** 

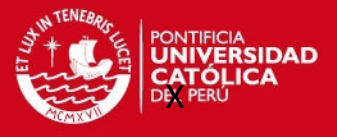

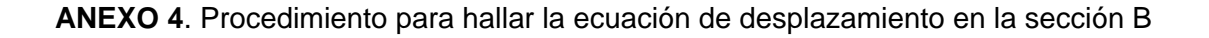

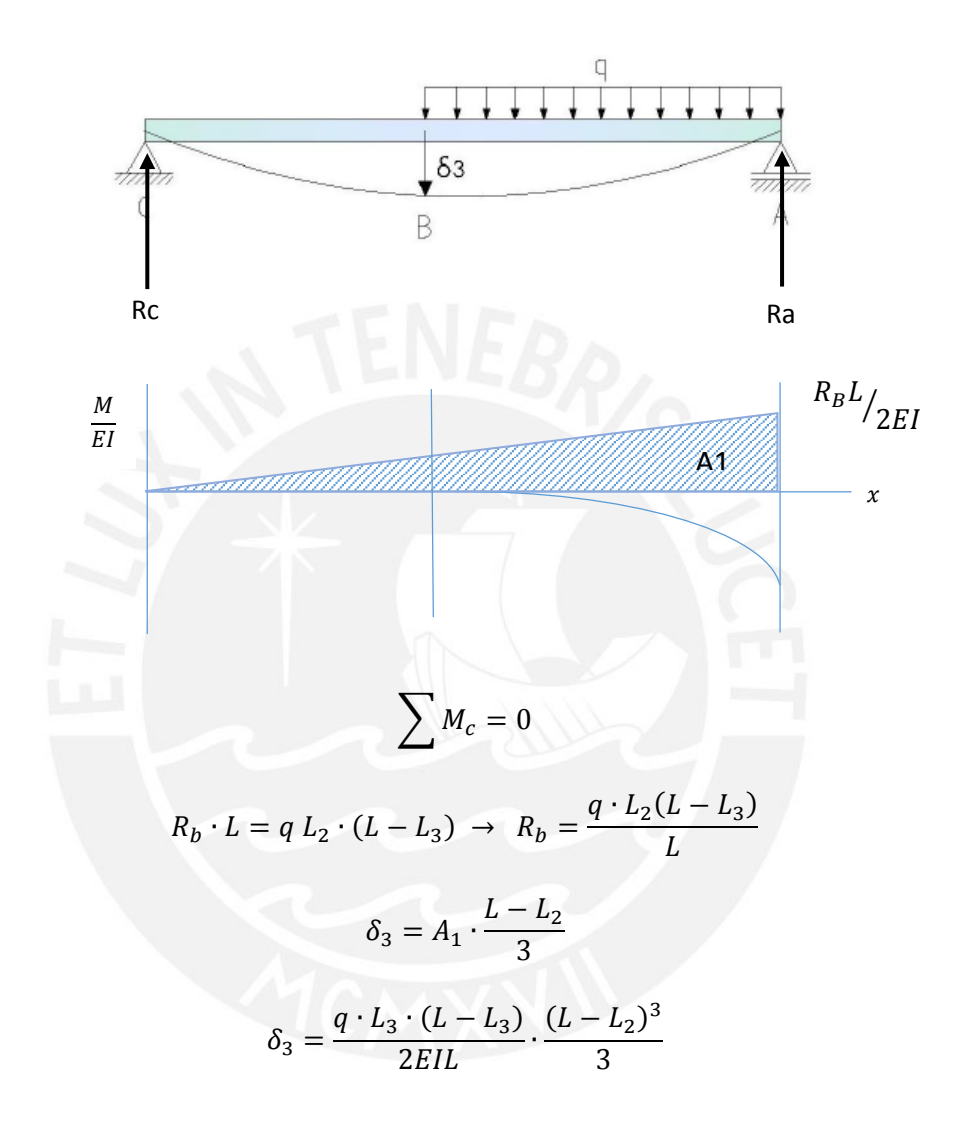

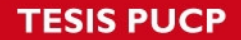

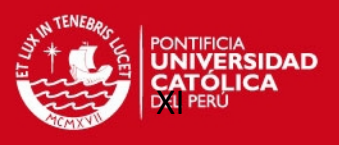

**ANEXO 5**. Coeficientes usados para el cálculo a fatiga

FUENTE: Apuntes de clase RODRIGUEZ H, 2006. Resistencia de materiales 2. Lima: PUCP.

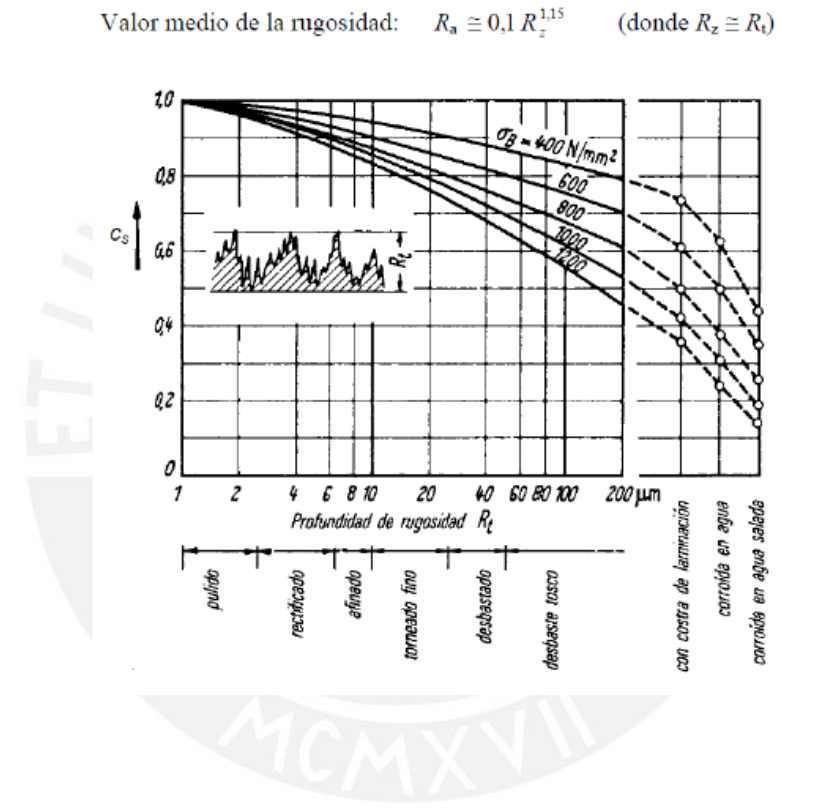

#### **Coeficiente de superficie (Cs)**

**TESIS PUCP** 

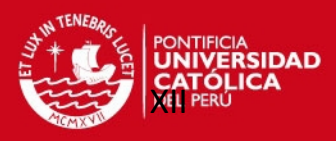

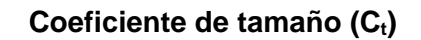

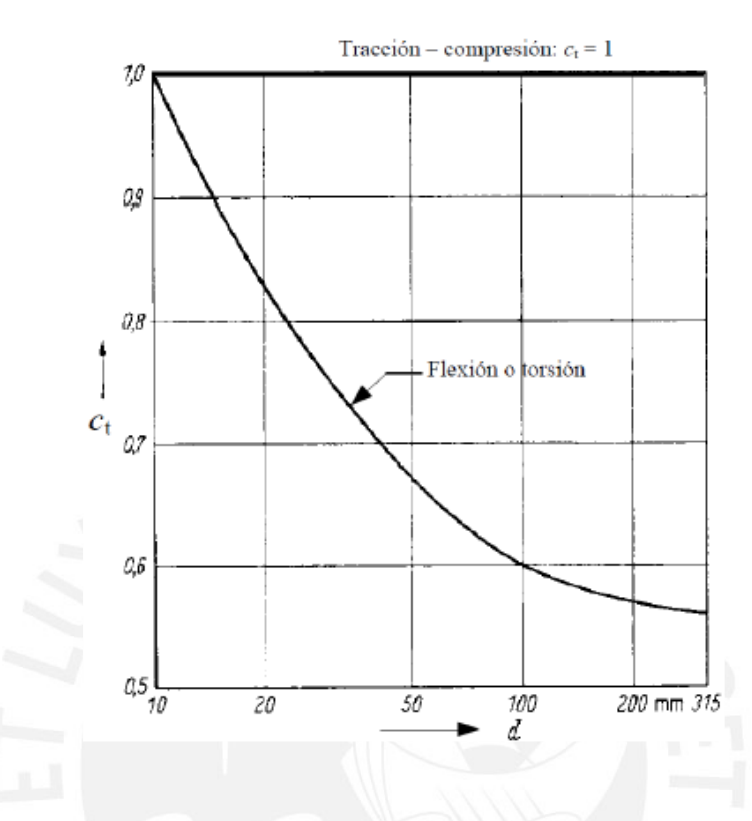

# **Coeficiente de carga (Ccarga)**

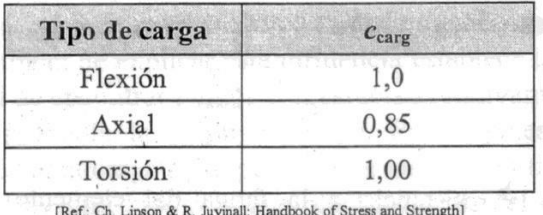

[Ref.: Ch. Lipson & R. Juvinall: Handbook of Stress and Strength]

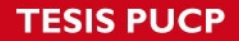

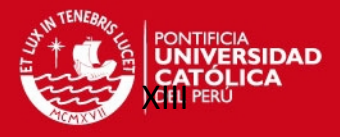

**ANEXO 6**. Resaltes en los ejes y en los alojamientos para rodamientos

FUENTE: Curso de Dibujo Mecánico 2

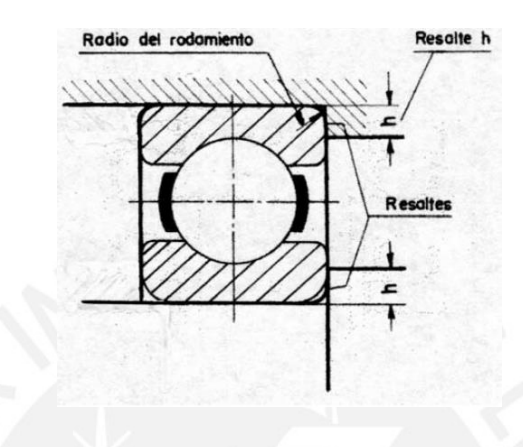

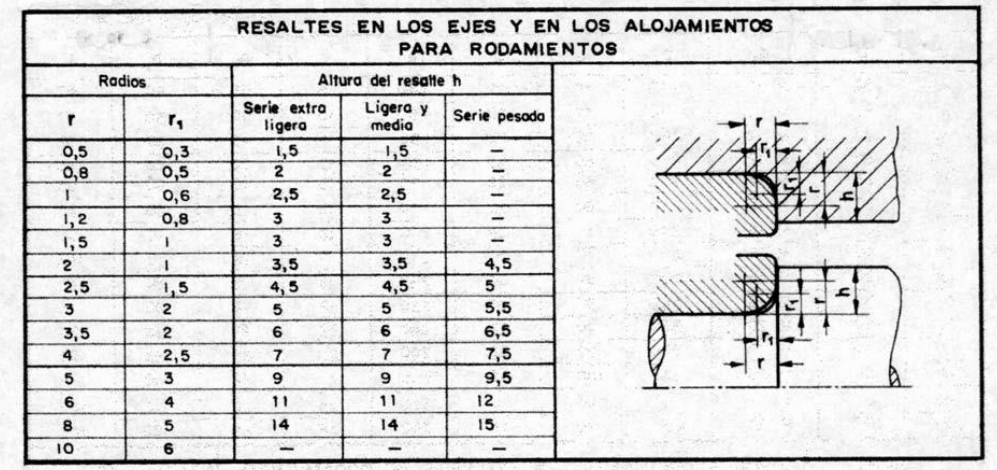

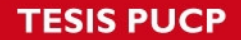

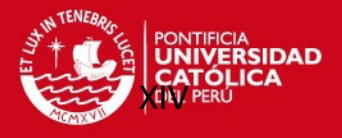

**ANEXO 7.** Factor geométrico de concentración de esfuerzos (α<sub>K</sub>)

FUENTE: Apuntes de clase RODRIGUEZ H, 2006. Resistencia de materiales 2. Lima: PUCP.

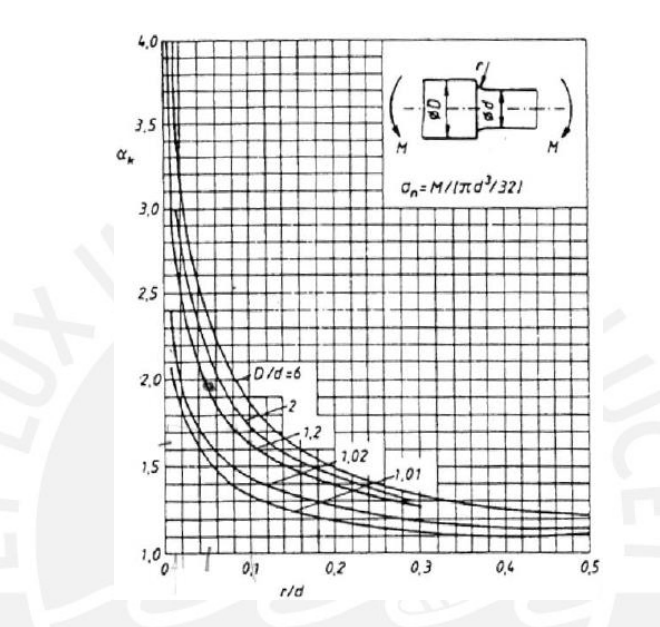

Factor geométrico de concentración de esfuerzos  $\alpha_K$  para ejes con reducción de

sección para cargas de flexión

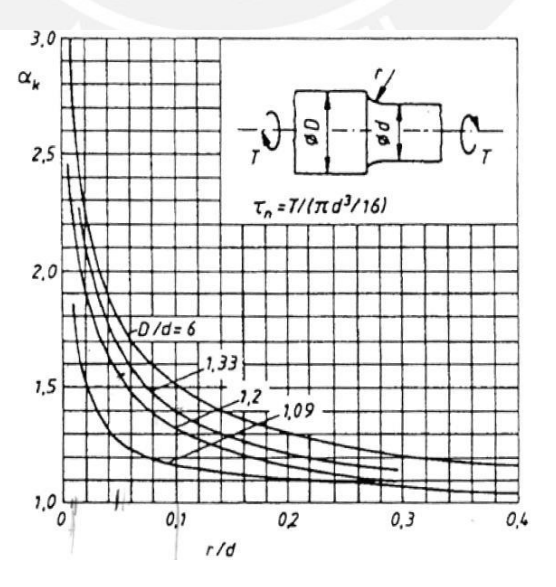

Factor geométrico de concentración de esfuerzos  $\alpha_K$  para ejes con reducción de sección para cargas de torsión

*TESIS PUCP* 

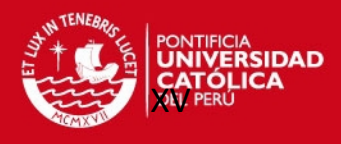

### **ANEXO 7.** Especificaciones de chaveta DIN6885

FUENTE: <http://www.chinafastener.info/en/printIMG.aspx?id=DIN\_150>

Consultado el 12 de octubre del 2015

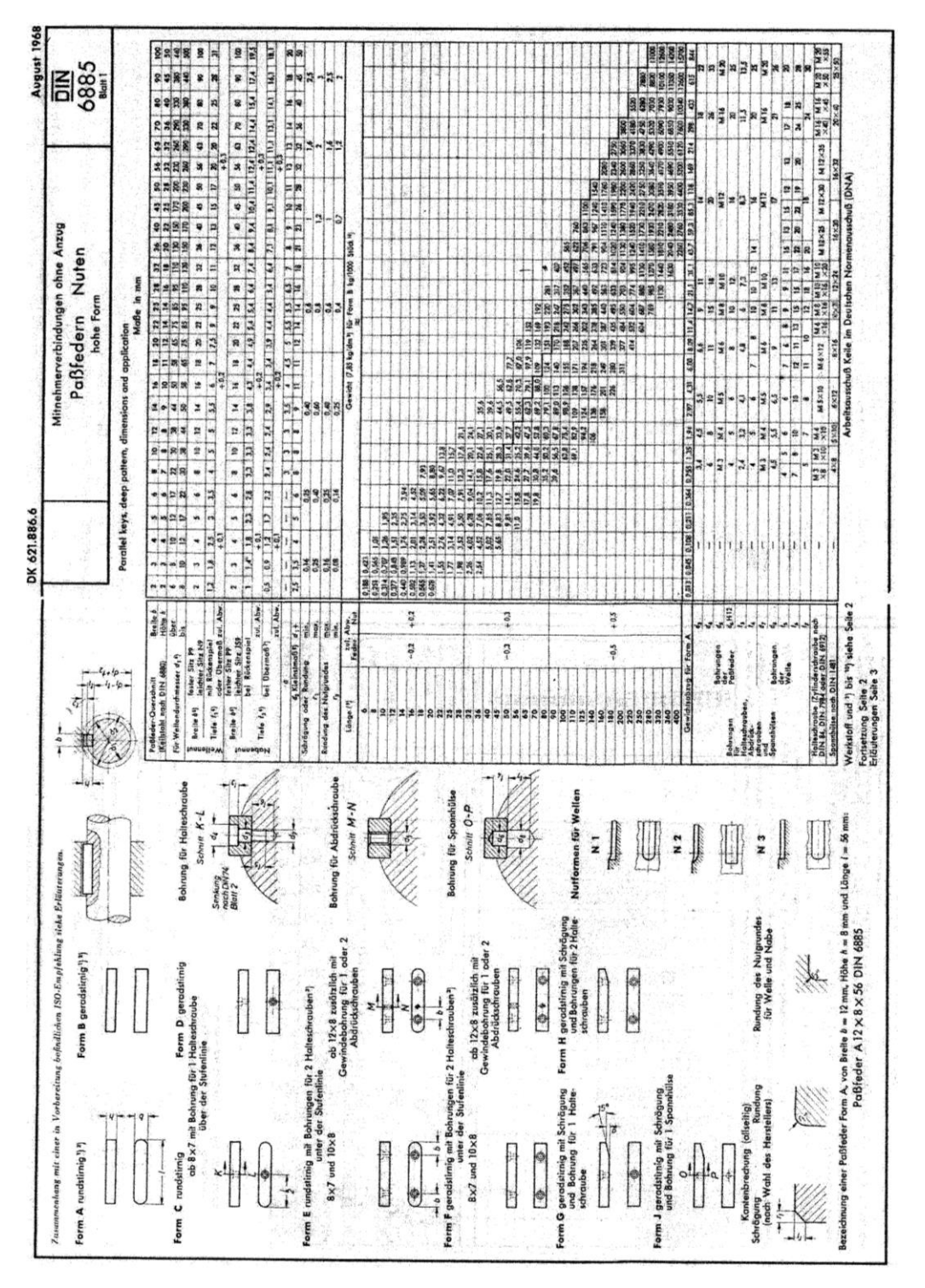

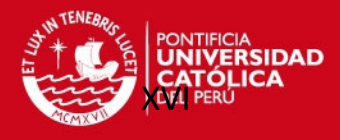

### **ANEXO 8**. Pesos de los elementos

### FUENTE: Propia

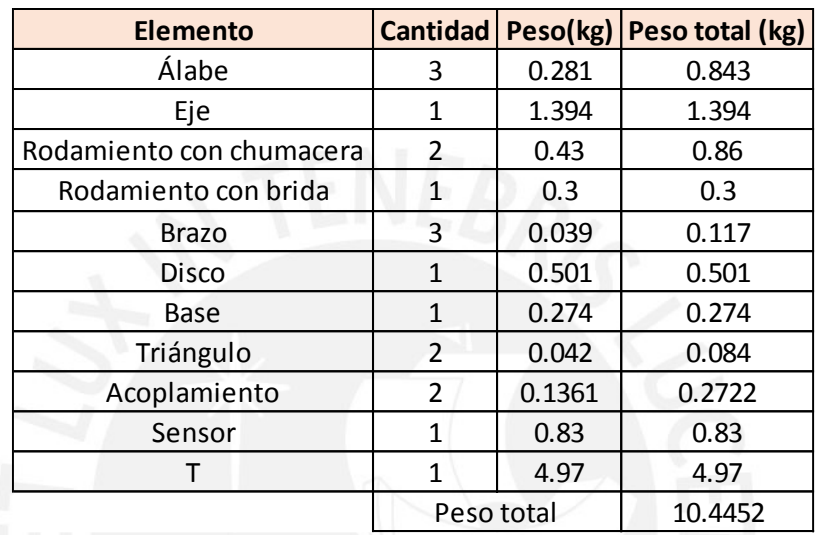

#### Tabla 3: Pesos de los elementos

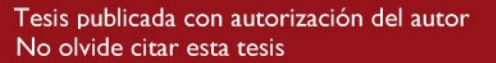

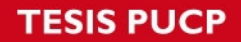

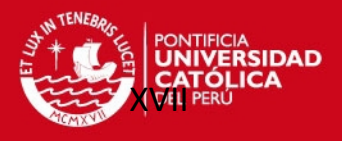

**ANEXO 9.** Valores recomendados para el asentamiento entre pares de superficies

FUENTE: Apuntes de clase PAULSEN K, 2012. Elementos de máquinas 1. Lima: PUCP.

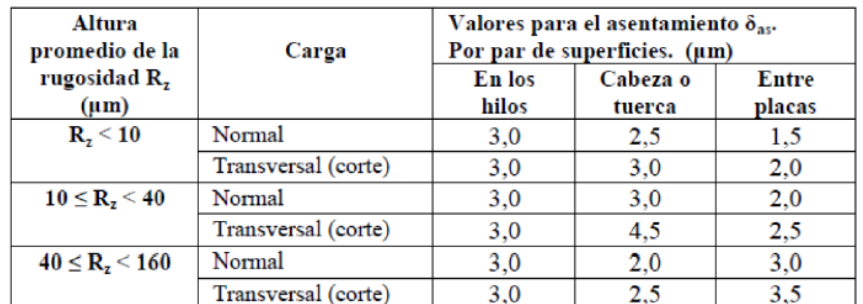

Tabla 4: Valores recomendados para el asentamiento entre superficies

Rz: promedio de la profundidad de la rugosidad. Promedio aritmético de cinco profundidades significativas consecutivas en la longitud de medición.

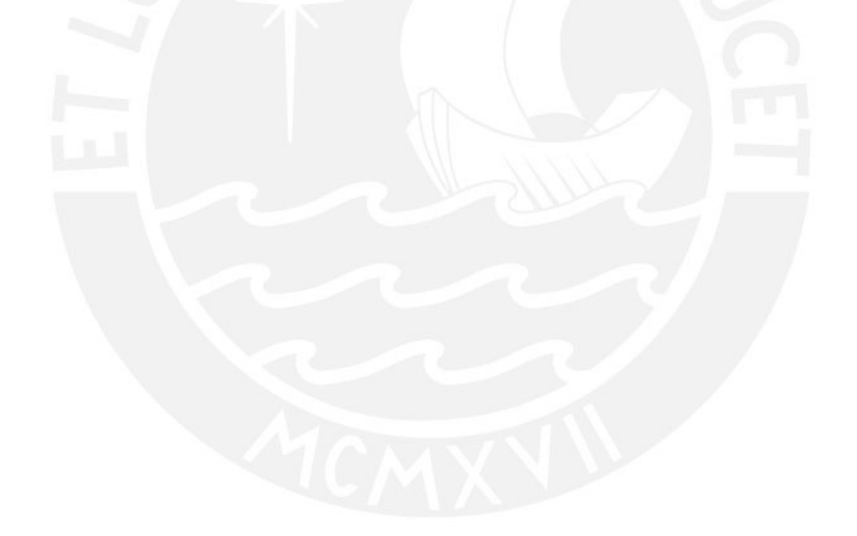

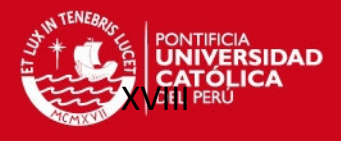

### **ANEXO 10.** Presión superficial admisible del Aluminio 6061

## FUENTE: WITTEL H, 2011. Roloff/Matek Maschinenele. Italy: Vieweg + Teubner

### Consultado el 31 de octubre del 2015

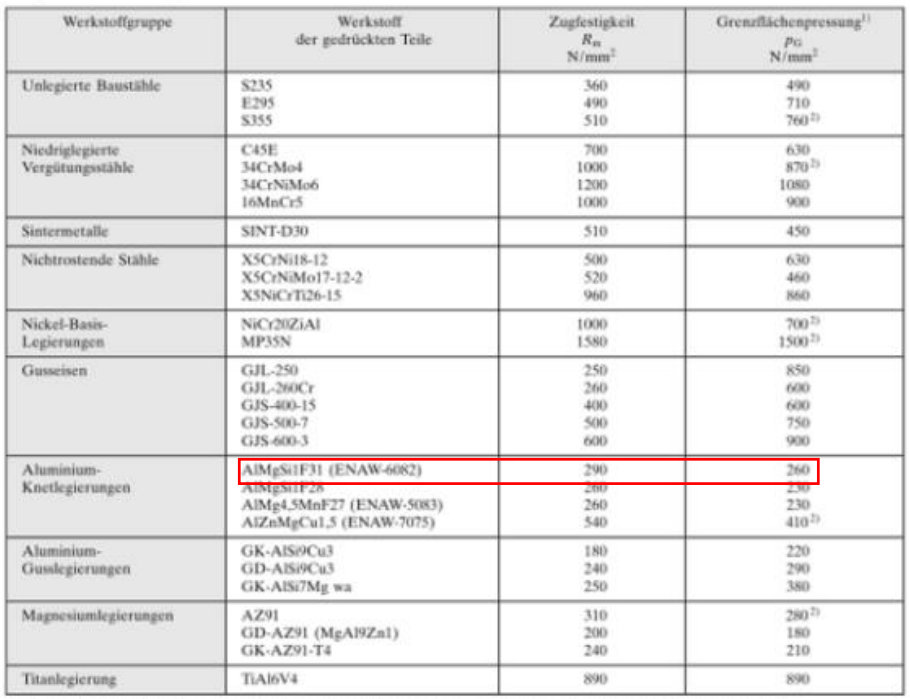

#### Tabla 5: Presión superficial admisible

 $^{\rm D}$  Beim motorischen Anziehen können die Werte der Grenzflächenpressung bis zu 25 % kleiner sein. $^{21}$  Nach VDI 2230, Ausgabe 2001.

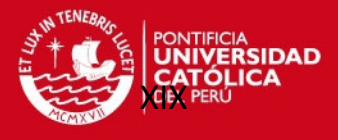

**ANEXO 11:** Verificación de la unión multitornillos de la base de la estructura

#### **1.1.1.1. Unión multitornillos sometida a momento flector:**

La unión multitornillos está sometida a un momento flector producto del peso del rotor del aerogenerador, este momento genera sobre los tornillos una fuerza exterior a tracción. La zona que tiende a comprimirse tiene una dimensión Z, el valor de Z es la distancia del borde inferior al centroide de las áreas de los tornillos a tracción y del área de la placa sometida a compresión. Se calcula a continuación:

$$
d_s = \frac{d_2 + d_3}{2} \tag{Ec. 1}
$$

$$
d_s = \frac{5.35 + 4.773}{2} = 5.0615 \, \text{mm}
$$
\n
$$
A_{comprimida} \cdot \frac{Z}{2} = A_{tracción} \cdot (H - Z) \tag{Ec. 2}
$$

$$
18 \cdot Z \cdot \frac{Z}{2} = 4 \cdot \frac{d_s^2 \cdot \pi}{4} \cdot \frac{[(21 - Z) + (43 - Z)]}{2}
$$

Z=16.68 mm

Para calcular las fuerzas sobre los tornillos se realiza equilibrio de momentos en el punto de aplicación de la reacción:

$$
\sum n_i \cdot F_i \cdot \left(H_i - \frac{Z}{3}\right) = M \tag{Ec. 3}
$$

$$
2F_1 \cdot \left(H_1 - \frac{Z}{3}\right) + 2F_2 \cdot \left(H_2 - \frac{Z}{3}\right) = 37 \cdot 53.71
$$

Además:

$$
\frac{F_1}{H_1 - Z} = \frac{F_2}{H_2 - Z} \tag{Ec. 4}
$$

Luego de resolver las ecuaciones (3) y (4), se obtiene que  $F_1 = 0.93$  N y  $F_2 = 2.53$ N.

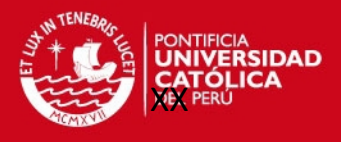

### **1.1.1.2. Cálculo de la constante de rigidez del tornillo (Ctor)**

El cálculo de basa en la norma VDI 2230, las dimensiones del tornillo se muestran en la Tabla 6.

Tabla 6: Longitudes características del tornillo ISO 40182 M6X20

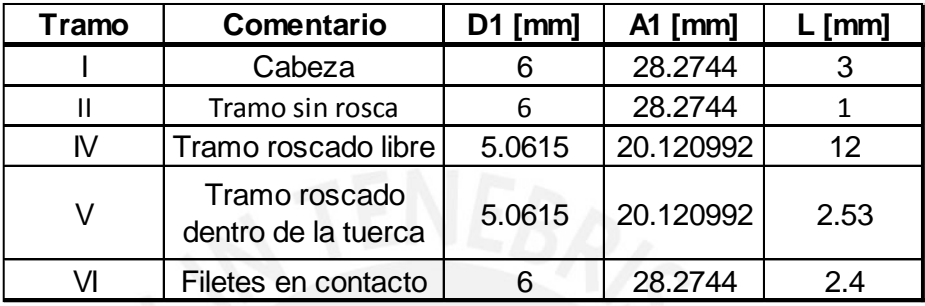

La constante de rigidez se obtiene sumando la constante de cada tramo, se obtiene con la siguiente ecuación:

$$
\frac{1}{C_{tor}} = \sum_{i}^{n} \frac{1}{c_i} = \frac{1}{E} \cdot \sum_{i}^{n} \frac{L_i}{A_i}
$$
 (Ec. 5)

Donde:

Ci: Constante de rigidez del tramo i-ésimo [N/mm]

El módulo de elasticidad "E" es 2x10<sup>5</sup> N/mm2, luego, reemplazando los valores de la tabla 1 en la ecuación 5, se obtiene  $C<sub>tor</sub>$  igual a 273 750.79 N/mm.

#### **1.1.1.3. Cálculo de la constante de rigidez de las placas (Cp)**

Se conocen los siguientes datos:

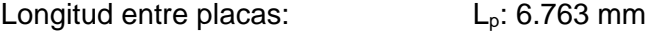

Diámetro de la cabeza del tornillo:  $d_1 = s = 10$  mm

Diámetro de la circunferencia igual al menor ancho de las placas:  $D_{ext}= 10$  mm

Para determinar el caso en el que se encuentra la configuración, se debe conocer el diámetro máximo (Dmax).

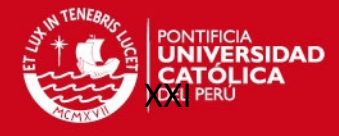

$$
D_{max} = d_1 + L_p \cdot \tan \gamma \tag{Ec. 6}
$$

Donde, para una unión con tornillo y tuerca se cumple:

$$
\tan \gamma = 0.36 + 0.032 \cdot Ln\left(\frac{\beta_L}{2}\right) + 0.153 \cdot Ln \varepsilon
$$
 (Ec. 7)

y

$$
\beta_L = \frac{L_p}{d_1} = 0.6763
$$
   
  $y \qquad \qquad \varepsilon = \frac{D_{ext}}{d_1} = 1$ 

Reemplazando los valores de  $\beta_L$  y  $\varepsilon$  en la ecuación 79 y luego en la ecuación 6, se obtiene que el Dmax es 12.2 mm.

Caso 3:  $D_{max}$ = 12.2 >  $D_{max}$ = 10 mm por lo que el área de presión sobre las placas tiene la forma de dos troncos de cono y un cilindro.

Para un tronco de cono:

$$
C_{cono} = \frac{\pi \cdot E_{cono} \cdot d_{ag} \cdot \tan \gamma}{\ln \left( \frac{(d_{max} - d_{ag}) \cdot (d_1 + d_{ag})}{(d_{max} + d_{ag}) \cdot (d_1 - d_{ag})} \right)} = 3.087436.192 \text{ N/mm} \tag{Ec. 8}
$$

Por geometría se obtiene la  $L_{\text{cil}} = 0.003$  mm

$$
C_{cil} = \frac{\pi \cdot E \cdot (D_{cil}^2 - D_{ag}^2)}{4 \cdot L_{cil}} = 280\,387\,1443\,N/mm
$$

$$
\frac{1}{C_p} = \frac{1}{C_{Al}} + \frac{1}{C_{Acero}}
$$

 $C_p = 1$  542 868.64 *N*/mm

#### **1.1.1.4. Cálculo de la fuerza de asentamiento**

El asentamiento se producirá en todos los pares de superficie en contacto, en esta sección se procedió a calcular la fuerza de asentamiento Fas. Para el cálculo se consideró una rugosidad promedio de 25 μm; además, se sabe que el tipo de carga es transversal y de corte.

$$
\delta_{as} = \delta_{en \; los \; hilos} + \delta_{cabeza} + \delta_{entre \; placas} \tag{Ec. 9}
$$

**SIS PUCP** 

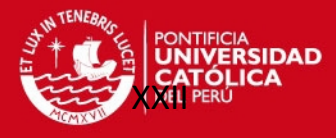

Valores recomendados para el asentamiento de acuerdo al Anexo 11:

$$
\delta_{as} = 3 + 4.5 + 2 \cdot 2.5 = 12.5 \,\mu m
$$
\n
$$
F_{as} = \frac{C_{tor} \cdot C_p}{C_{tor} + C_p} \cdot \delta_{as}
$$
\n(Ec. 10)

$$
F_{as} = \frac{273\,750.79 \cdot 1\,542\,868.64}{273\,750.79 + 1\,542\,868.64} \cdot \frac{12.5}{1000} = 2\,906.23\,N
$$

Como se vio en la sección 1.10.1.1, el tornillo se encuentra sometido a una carga transversal de 53.71/4= 13.43 N (el peso del rotor), esto conlleva a que se debe hallar el torque de ajuste necesario al momento del montaje para asegurar que las placas no deslicen entre sí cumpliendo la siguiente ecuación:

$$
\mu \cdot F_{res} > F_{transversal} \tag{Ec. 11}
$$

Donde se considera que el coeficiente de fricción entre las placas es μ=0.15 la fuerza residual debe ser mayor que 89.52 N.

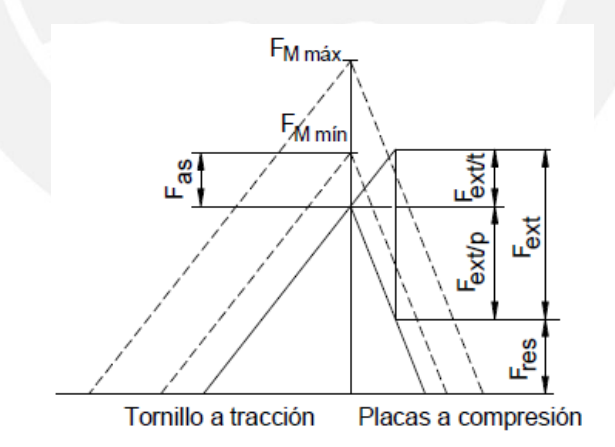

Figura 2. Diagrama de fuerza-deformación de una unión atornillada [13]

La figura 2 se puede expresar como la siguiente ecuación:

$$
FM_{min} = F_{res} + F_{ext/p} + F_{as}
$$
 (Ec. 12)  

$$
FM_{min} = 89.52 + 2.53 \frac{C_p}{C_t + C_p} + 2236.2 = 2997.89 N. mm
$$

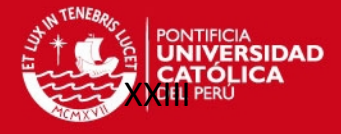

$$
FM_{max} = FM_{min} \cdot \alpha_A \tag{Ec. 13}
$$

Para el montaje se hará uso de un torquímetro al cual le corresponde un coeficiente de ajuste  $(\alpha_A)$  de 1.5. Resolviendo la ecuación (13) se obtuvo una fuerza de montaje máxima (FM<sub>max</sub>) igual a 4 496.85 N.

#### **1.1.1.5. Verificación de falla por fluencia**

El momento torsor de ajuste  $M<sub>thM</sub>$  se calcula aplicando la siguiente ecuación:

$$
M_{tM} = FM_{max} \cdot \tan(\rho + \varphi) \cdot \frac{d_2}{2}
$$
 (Ec. 14)

Donde:

$$
\tan \varphi = \frac{P}{\pi \cdot d_2} = \frac{1}{\pi \cdot 5.35} \qquad ; \qquad \varphi = 1.285^{\circ}
$$

$$
\tan \rho = \frac{\mu}{\cos 30^{\circ}} = \frac{0.15}{\cos 30^{\circ}} \qquad ; \qquad \rho = 9.826^{\circ}
$$

Luego de reemplazar los valores en la ecuación (14), se obtuvo un momento torsor de ajuste igual a 2 827.15 N.mm

Se sabe que el diámetro d<sub>3</sub>= 4.019 mm; entonces,  $d_0 = \frac{d_2 + d_3}{2}$  $rac{+d_3}{2} = \frac{5.35 + 4.773}{2}$  $\frac{1}{2}$  = 5.062 mm

La carga exterior produce esfuerzos en el tornillo durante el trabajo

$$
\sigma_M = \frac{4 \cdot FM_{max}}{\pi \cdot {d_0}^2} \tag{Ec. 15}
$$

$$
\tau_{tM} = \frac{16 \cdot M_{tM}}{\pi \cdot d_o^3} \tag{Ec. 16}
$$

Se obtuvo como resultado que  $\sigma_M$  = 223.5 N/mm<sup>2</sup> y  $\tau_{tM}$  = 111.04 N/mm<sup>2</sup>.

De acuerdo con Von Mises el esfuerzo equivalente es:

$$
\sigma_{eqM} = \sqrt{\sigma_M^2 + 3 \cdot \tau_{tM}^2}
$$
 (Ec. 17)

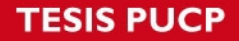

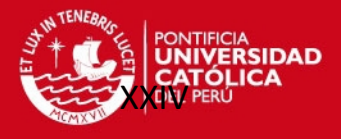

Los valores de las ecuaciones (15) y 16) se reemplazaron en la ecuación (17) y se obtuvo que el esfuerzo equivalente es 294.85 N/mm<sup>2</sup>.

El esfuerzo de fluencia ( $\sigma_F$ ) para un tornillo de grado 5.8 es 500 N/mm<sup>2</sup>. Para que el tornillo no falle por fluencia se debe cumplir lo siguiente:

$$
\sigma_{eqM} \le 0.9 \cdot \sigma_F
$$
 (Ec. 18)  
294.85  $\le$  450

Se cumple la relación (18) por lo que el tornillo allen ISO 4762 M6x20 de grado 5.8 no fallará.

#### **1.1.1.6. Verificación del esfuerzo de aplastamiento en las superficies de contacto**

El área en contacto se calcula según la geometría del caso:

$$
A_c = \frac{\pi \cdot (d_1^2 - d_{ag}^2)}{4}
$$
 (Ec. 19)  

$$
A_c = 40.06 \text{ mm}^2
$$

La presión en los filetes se halla con la ecuación (3.62):

$$
P_{tor} = \frac{FM_{max}}{A_c}
$$
 (Ec. 20)

$$
P_{tor} = 112.26 N/mm^2
$$

Se debe cumplir:

$$
P_{tor} \le P_{Adm} \tag{Ec. 21}
$$

La presión admisible superficial para el acero es 260 N/mm. Por lo tanto, se cumple la relación (21).

#### **1.1.1.7. Momento de ajuste durante el montaje Majuste**

La fricción entre la placa y la cabeza del tornillo se debe vencer durante el montaje para lo cual se aplica el momento Mp.

**TESIS PUCP** 

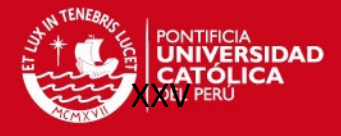

$$
M_p = \mu \cdot FM_{max} \cdot \frac{d_1 + d_{ag}}{4}
$$
 (Ec. 22)  

$$
M_p = 4 777.9 \text{ mm}
$$

El momento de ajuste se calcula según la ecuación (23):

$$
M_{ajuste} = M_{tM} + M_p
$$
 (Ec. 23)  

$$
M_{ajuste} = 7605 N. mm
$$

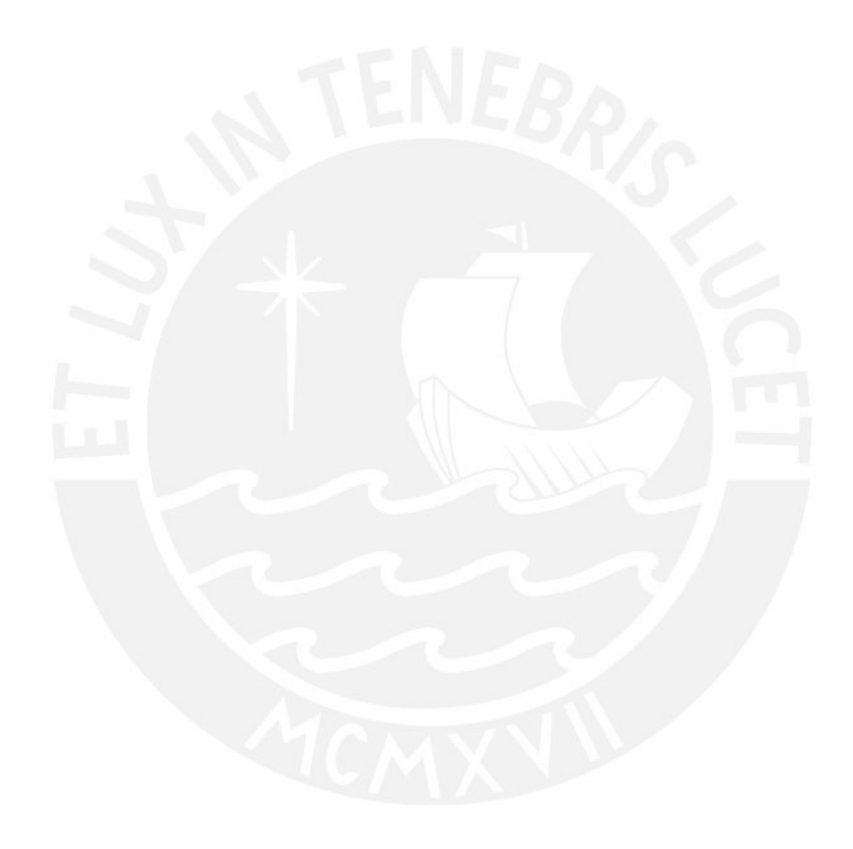

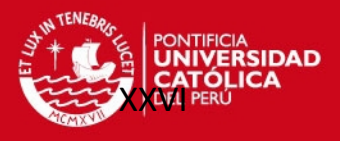

### **ANEXO 12.** Rodamiento autoalineable PASEY15

### FUENTE: Hoja de datos

Consultado 30 de setiembre del 2015

< http://medias.schaeffler.de/medias/es!hp.ec.br.pr/PASEY\*PASEY15>

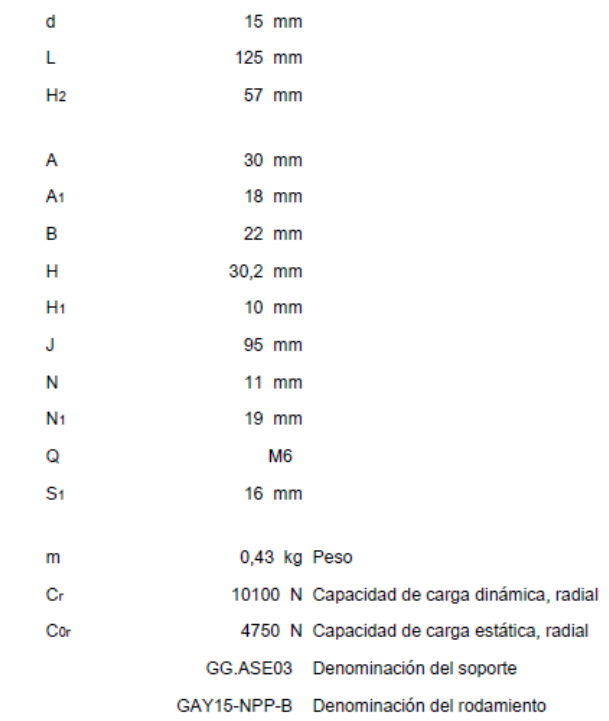

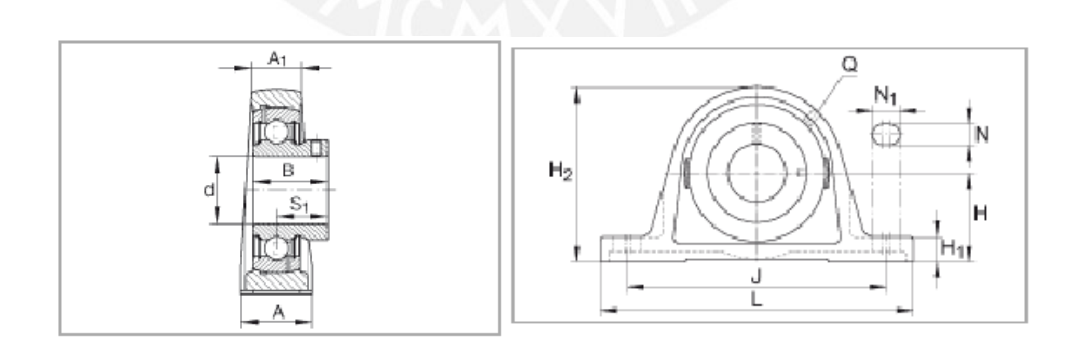

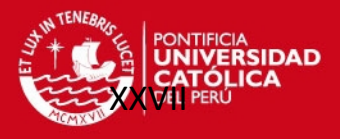

### **ANEXO 13.** Rodamiento soporte-brida

### FUENTE: Hoja de datos

Consultado 30 de setiembre del 2015

<http://medias.schaeffler.de/medias/es!hp.ec.br.pr/FLCTEY\*FLCTEY12>

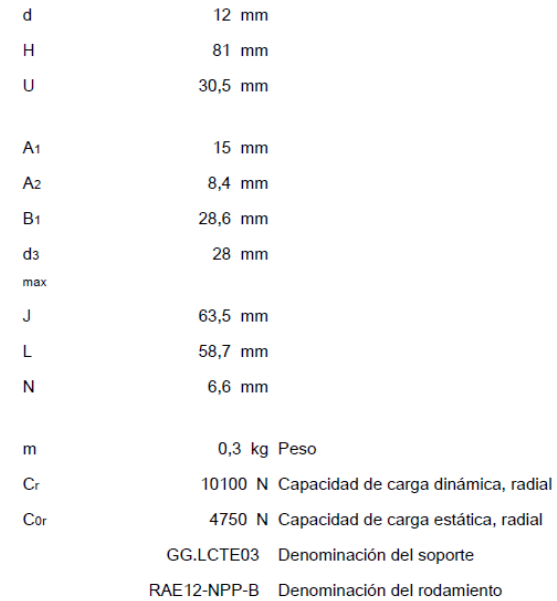

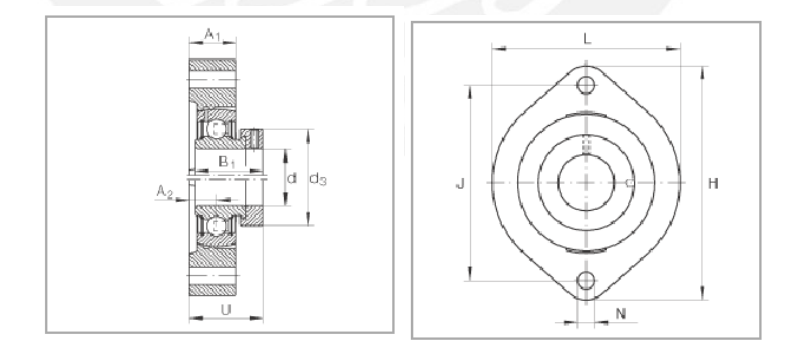

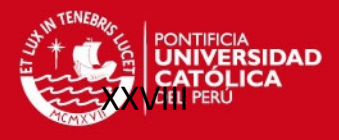

#### **ANEXO 14.** Hoja técnica del transductor de torque

#### FUENTE: Especificaciones y guía de instalación

#### Laboratorio de Energía

#### M425 shaft stiffness and load parameters

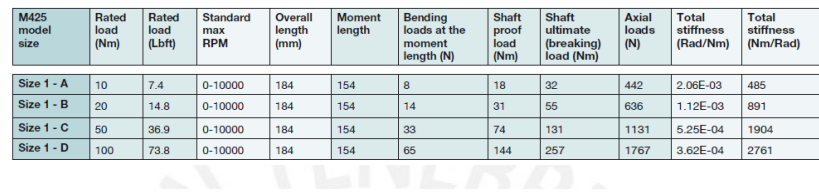

M425 mass and dimensions (mm)

Table No. 9

Table No. 8

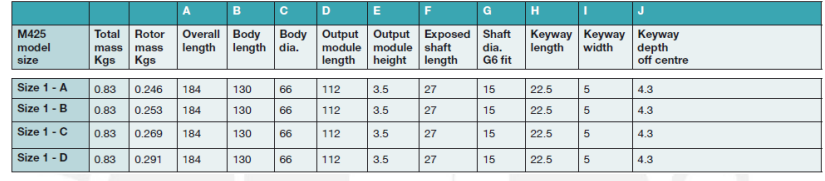

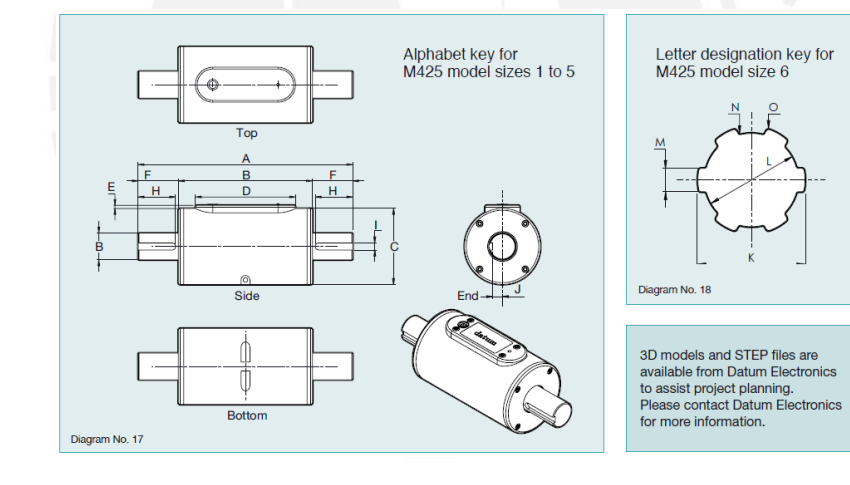

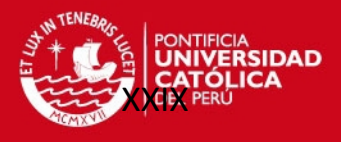

#### **ANEXO 15.** Especificaciones del acoplamiento

FUENTE: Catálogo de acoplamientos de mordaza

Consultado el 8 de octubre del 2015

 < http://catalog.lovejoy-inc.com/item/standard-jaw-couplings-l-type/l-typecoupling-hubs-w-keyway-metric/68514441451?>

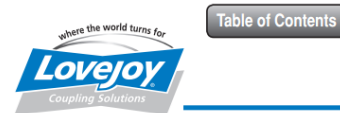

The L Type coupling consists of two standard L Type hubs<br>and one spider. Refer to pages JW-10, JW-12, and JW-10.

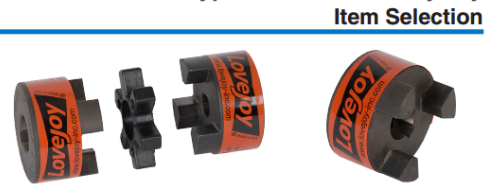

Jaw

L Type Metric Bore / Keyway

L Type Hub - Metric Bore and Keyway UPC Number Selection Table

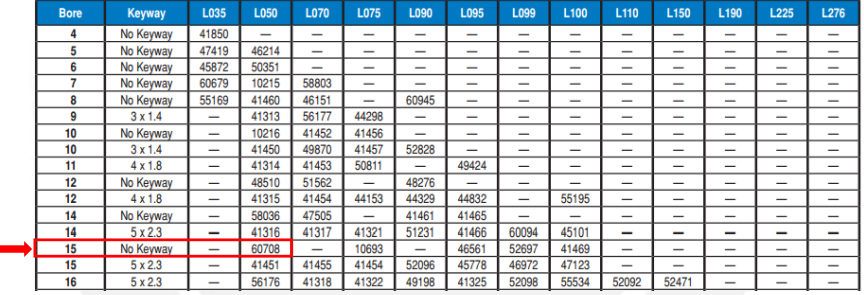

#### **Specifications**

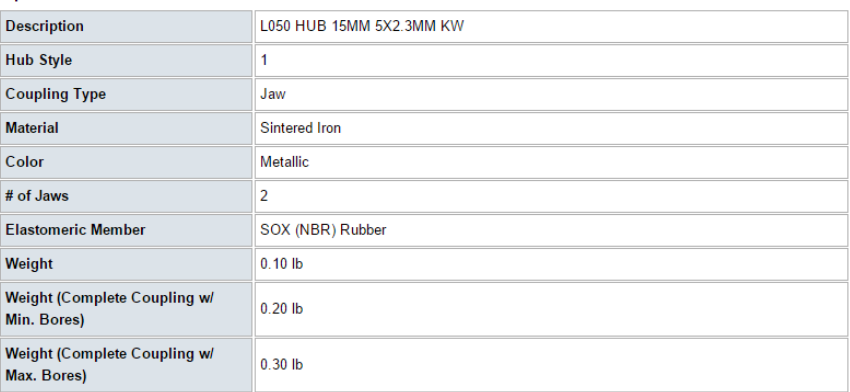

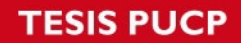

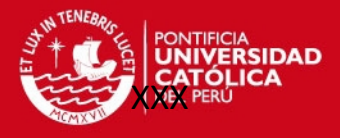

### **ANEXO 15.** Especificaciones del acoplamiento

### FUENTE: Propia

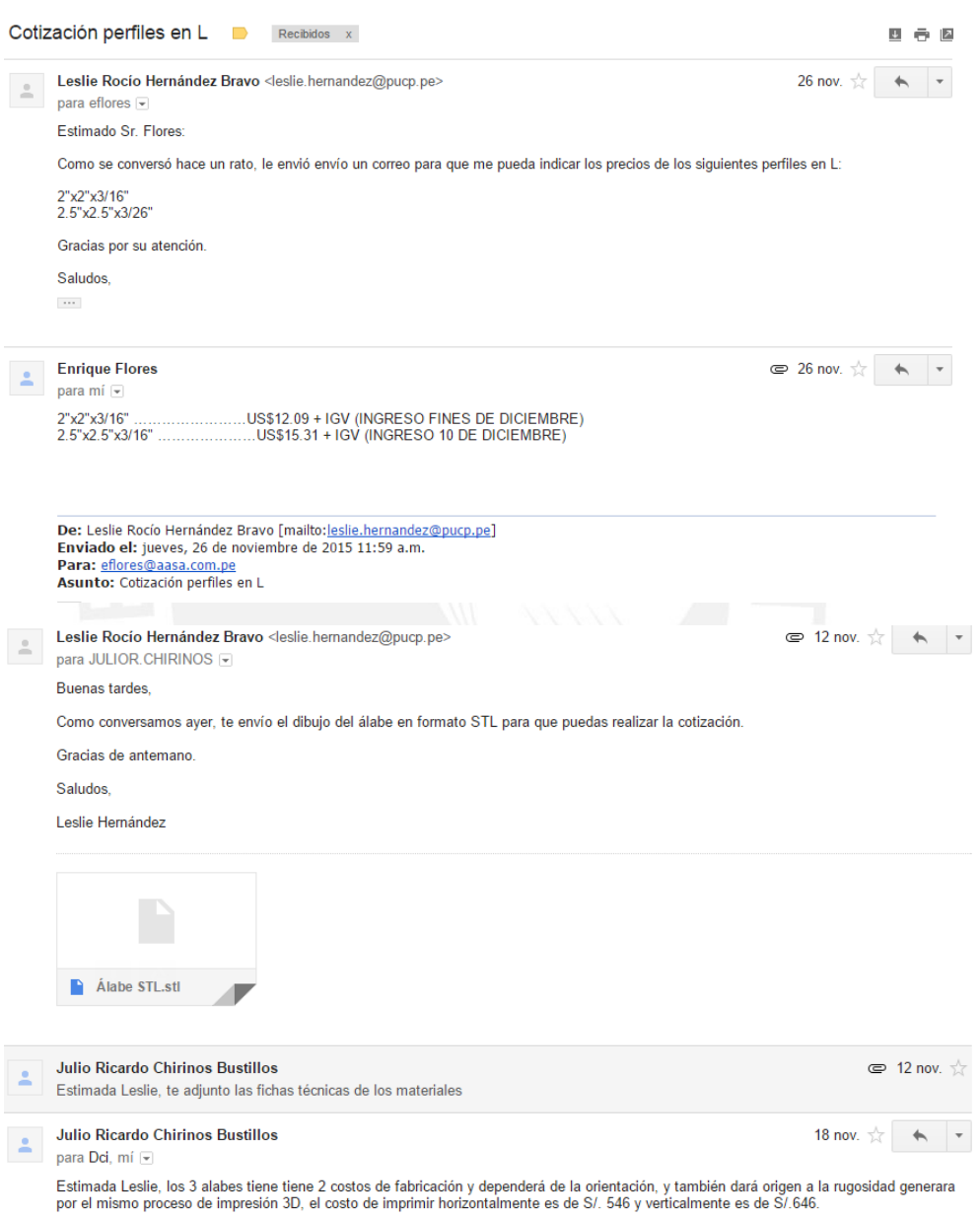